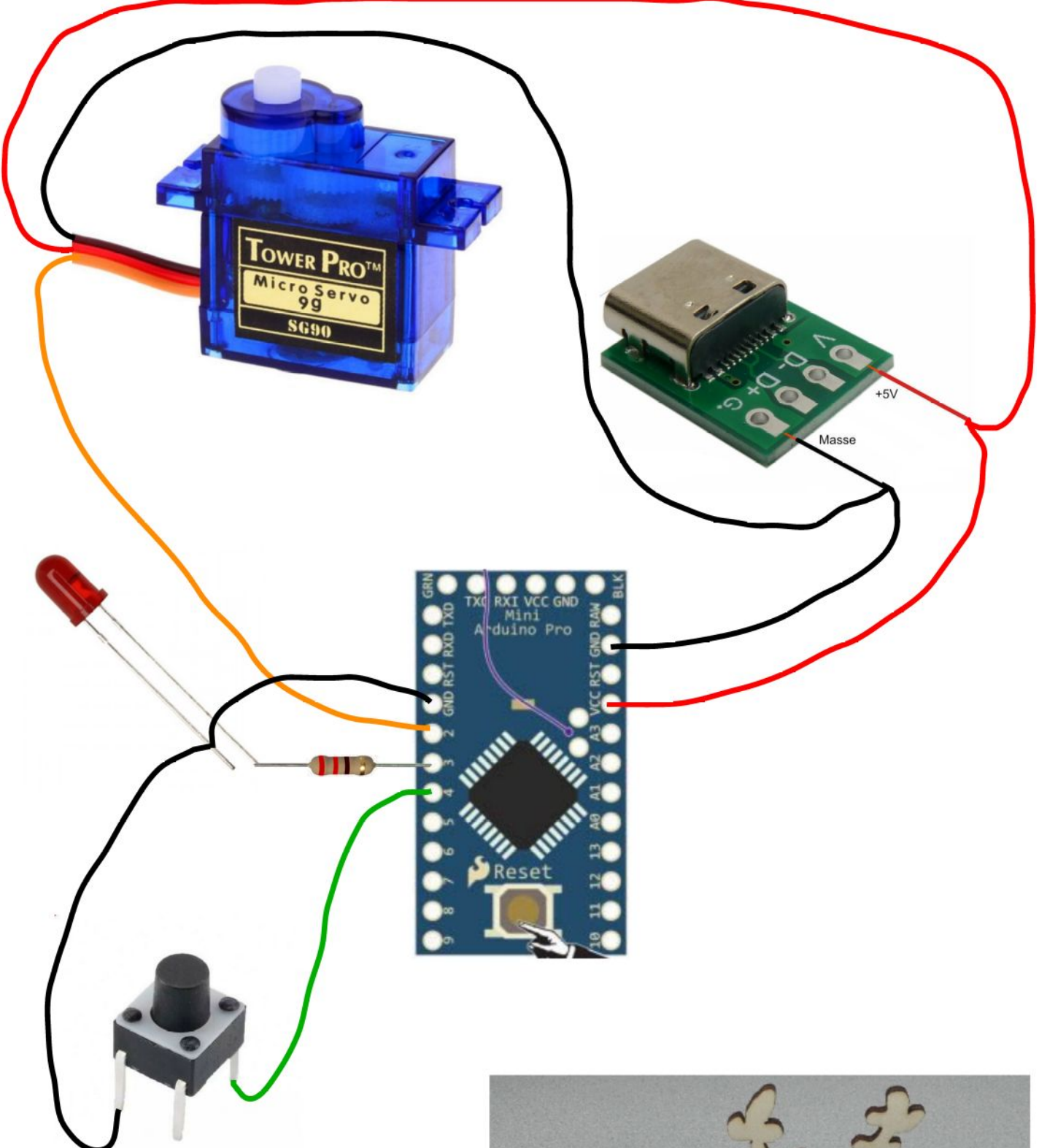

## Projekt:<br>Elch für Weihnachtsmarkt 2022

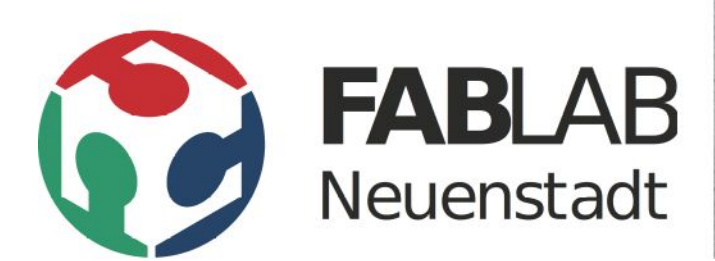

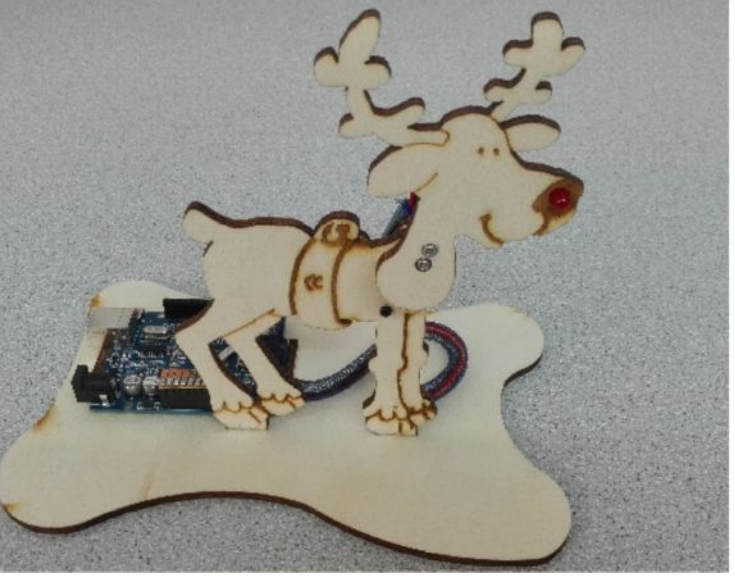

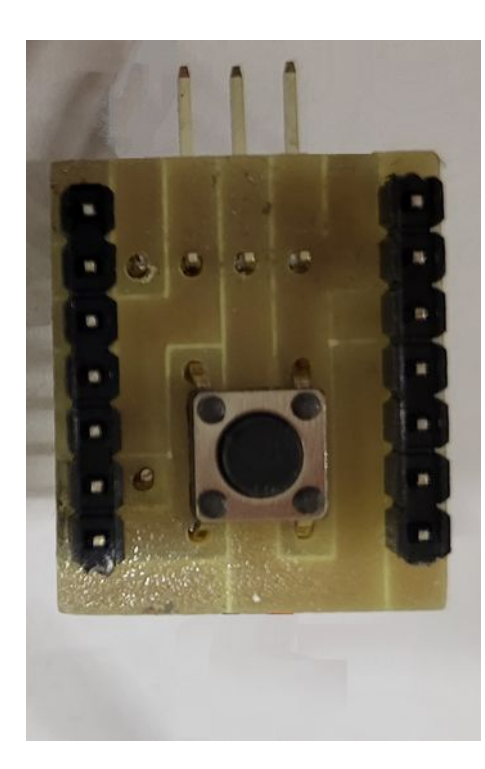

1. Taster bündig einsetzen und verlöten.

2. Stiftleisten so auf eine ebene Fläche drücken, dass die Kunststoffteile bündig auf einer Seite sind.

3. Stiftleisten auf Kupferseite verlöten. Die Stiftleisten müssen gerade stehen!

4. 220Ω Widerstand auf Kupferseite verlöten.

5. Abgewinkelte Stiftleiste verlöten, dabei darauf achten, dass die Stifte parallel zur Platine liegen!

6. USB-Kabel wie gezeigt anlöten (rot +, schwarz -).

7. Die beiden Kabel zur LED anlöten. Das orange dargestellte Kabel geht zum langen Draht der LED, das gelbe zum kurzen.

8. Von einer anderen Person überprüfen und durchmessen lassen.

9. Das Ganze in korrekter Lage auf den Arduino Nano löten. Auf Parallelität der Platinen achten, möglichst geringen Abstand aber der Reset-Schalter auf dem Nano darf nicht gedrückt sein!

Projekt: Elch für Weihnachtsmarkt 2022

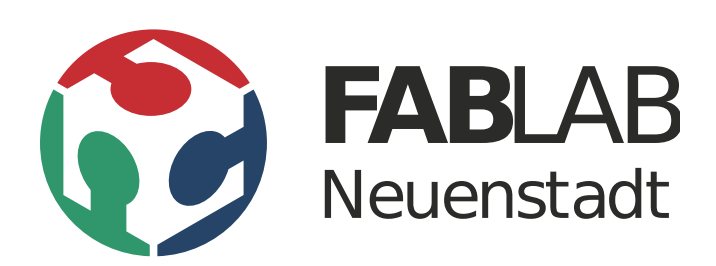

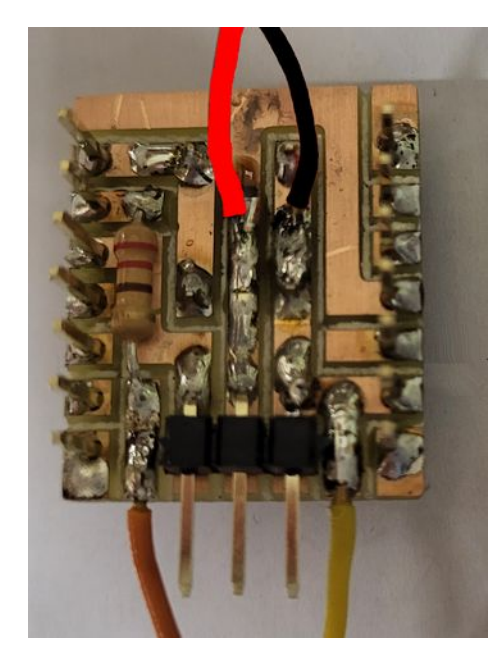